### Recent diabetes incidence ratesin Denmark

SDC November 2012 Version 0

Compiled Wednesday  $31<sup>st</sup>$  October, 2012, 02:15 from: C:/Bendix/Steno/DM-register/NDR/projects/Prevalence/Newrates.tex

Bendix Carstensen Steno Diabetes Center, Gentofte, Denmark & Department of Biostatistics, University of Copenhagen bxc@steno.dk <http://BendixCarstensen.com>

# **Contents**

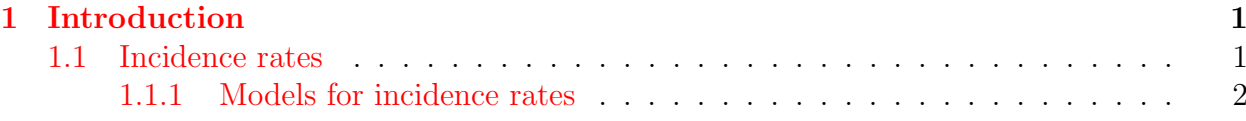

## <span id="page-2-0"></span>Chapter 1

## Introduction

First we introduce the relevant packages

```
> options( width=120 )
> library( Epi )
> library( splines )
```
#### <span id="page-2-1"></span>1.1 Incidence rates

We model the incidence rates from a tabulation of the diabetes register made in conjunction with the annual update of the register. The analytical units are the Lexis triangles, classified by age, period and cohort ( $\nabla$  and  $\Delta$ ):

```
> load( "C:/Bendix/Steno/DM-register/NDR/2009/data/inc.Rdata" )
> head( inc )
  sex      A    P    C D upper    Y    dm.Y   well.Y<br>K 0.6666667 1995.333 1994.667 2    1 17100.67 0.1300479 17100.54
1 K 0.6666667 1995.333 1994.667 2 <sup>1</sup> 1 17100.67 0.1300479 17100.54<br>2 K 0.3333333 1995.667 1995.333 0 0 17025.50 0.0000000 17025.50
2 K 0.3333333 1995.667 1995.333 0 0 17025.50 0.0000000 17025.50<br>3 K 0.6666667 1996.333 1995.667 4 1 17069.17 1.8617385 17067.30
3 K 0.6666667 1996.333 1995.667 4 1 17069.17 1.8617385 17067.30
4 K 0.3333333 1996.667 1996.333 4 0 16469.50 1.4455852 16468.05
    K 0.6666667 1997.333 1996.667 2 1 16501.83 1.9835729 16499.85<br>K 0.3333333 1997.667 1997.333 0 0 16434.00 0.0000000 16434.00
6 K 0.3333333 1997.667 1997.333 0
> dim( inc )
[1] 6000 9
> with( inc, addmargins( xtabs( D \tilde{D} floor(P) + sex ) ) )
          sex
floor(P) K M Sum<br>1995 7145 7748 14893
     1995 7145 7748 14893
     1996 7392 8022 15414
     1997 7533 7927 15460
     1998 8044 8814 16858
     1999 8555 9307 17862
                             18514
     2001 9477 10211 19688
            10912
     2003 11506 12477 23983
                     12553
     2005 10636 11663 22299
     2006 10930 12092 23022
     2007 11763 12703 24466
            12641 13995 26636<br>12297 14242 26539
     2009 12297
     Sum 149329 162582 311911
```
Thus the dataset has the variable D for the number of DM-cases and the variable well.Y for the amount of follow-up among the non-diabetic part of the population, the latter is the correct denominator for analysis of the rates. The covariates of interest are of course A, P and C with values for age, period and cohort at the midpoints of the Lexis-triangles.

#### <span id="page-3-0"></span>1.1.1 Models for incidence rates

Based on this we can now derive the location of the knots for this model:

```
> source( "c:/stat/r/bxc/library.sources/useful/r/Ns.r" )
> nk.a < -25> nk. p < -10> nk.c < -8> qn \leq function(n) \text{ seq}(1/(3*n), 1-1/(3*n), n)> (ki.a \leftarrow with( inc, quantile( rep(A,D), qn(nk.a) ) ) )1.333333% 5.388889% 9.444444% 13.5% 17.55556% 21.61111% 25.66667% 29.72222% 33.77778% 37.83333% 41.88889% 45.94444%
 15.33333 32.66667 39.66667 44.33333 47.33333 50.33333 52.33333 54.33333 56.33333 58.33333 59.66667 61.33333
 50% 54.05556% 58.11111% 62.16667% 66.22222% 70.27778% 74.33333% 78.38889% 82.44444% 86.5% 90.55556% 94.61111%
            64.33333 65.66667 67.33333 69.3333 70.66667 72.66667 74.33333 76.33333
98.66667%
 89.66667
> ( ki.p \le with( inc, quantile( rep(P,D), qn(nk.p) ) ) )
3.333333% 13.7037% 24.07407% 34.44444% 44.81481% 55.18519% 65.55556% 75.92593% 86.2963% 96.66667%
 1995.667 1997.667 1999.667 2001.333 2002.667 2004.333 2005.667 2007.333 2008.333 2009.667
> (ki.c \leftarrow with(int, quantile( rep(C,D), qn(nk.c)) ) ))
4.166667% 17.2619% 30.35714% 43.45238% 56.54762% 69.64286% 82.7381% 95.83333%
 1916.333 1926.333 1932.667 1938.333 1943.667 1948.667 1956.667 1973.667
> m.inc.ap \leq \leq \lfloor \lfloor \rfloor \lfloor \rfloor \lfloor \lfloor \rfloor \lfloor \lfloor \rfloor \lfloor \lfloor \rfloor \lfloor \lfloor \rfloor \lfloor \lfloor \rfloor \lfloor \lfloor \rfloor \lfloor \lfloor \rfloor \lfloor \lfloor \lfloor \rfloor \lfloor \lfloor \lflooroffset = log(well.Y/1000), family=poisson,
+ data = subset(inc, sex = "M")<br>
> f.inc(ap <br/> &lt;= update(m.inc(ap, data = subset(inc, s)\leftarrow update( m.inc.ap, data = subset(inc, sex == "K") )
> np < - 100> a.pt < -seq(0, 90, np)> p.rf < -2004> p.pt < -seq(1995, 2010, np)<br>
> CP < -Ns( p.pt , kn)p.pt ,knots=ki.p)
> CPr <- Ns(rep(p.rf,np),knots=ki.p)
> m10.rr <- ci.exp( m.inc.ap, subset="P", ctr.mat=CP-CPr )
> f10.rr <- ci.exp( f.inc.ap, subset="P", ctr.mat=CP-CPr )
> nk.p < -5> ( ki.p \le with( inc, quantile( rep(P,D), qn(nk.p) ) ) )
6.666667% 28.33333% 50% 71.66667% 93.33333%
 1996.333 2000.333 2003.667 2006.667 2009.333
> m.inc.ap \leq \leq \mathbb{R} ( \mathbb{D} \leq \mathbb{N}s(A, knots=ki.a) + \mathbb{N}s(P, knots=ki.p),
+<br>
offset = log(well.Y/1000), family=poisson,<br>
data = subset(inc.sex=="M"))
                            data = subset(inc,sex=="M"))
> f.inc.ap \leq - update(m.inc.ap, data = subset(inc, sex=="K") )<br>> CA \leq - Ns - a.pt, knots=ki.a)
        \langle -Ns( a.pt , knots=ki.a)<br>\langle -Ns( p.pt , knots=ki.p)
> CP <- Ns( p.pt ,knots=ki.p)
> CPr <- Ns(rep(p.rf,np),knots=ki.p)
> m5.rr <- ci.exp( m.inc.ap, subset="P", ctr.mat=CP-CPr )
> f5.rr <- ci.exp( f.inc.ap, subset="P", ctr.mat=CP-CPr )
```
We can now plot the RR by calendar time:

```
> par( mar=c(3,3,1,1), mgp=c(3,1,0)/1.6 )
> matplot( p.pt, cbind( m5.rr, f5.rr ), type="n",<br>+ log="u", las=1, vlim=c(0.5.1.5)
          log="y", las=1, ylim=c(0.5, 1.5),
+ xlab="Date of follow-up",
+ ylab="DM incidence rate ratio")
> abline( v=1990:2020, h=seq(0.5,2,0.1), col=gray(0.8) )
> abline( h=1 )
> matlines( p.pt, cbind( m10.rr, m5.rr,
+ f10.rr, f5.rr ), lty=rep(c(3,1),c(3,3)), lwd=c(3,1,1),
+ col=rep(c("blue","red"),each=6) )
> points( p.rf, 1, pch=16, cex=1.1, col="white")
> points( p.rf, 1, pch=1, cex=1.1, col="black", lwd=3)
```
The next point is to extract the age-specific incidence rates at 1.1.2004:

```
> m5.inc <- ci.exp( m.inc.ap, ctr.mat=cbind(1,CA,CPr) )
> f5.inc <- ci.exp( f.inc.ap, ctr.mat=cbind(1,CA,CPr) )
> par( mar = c(3,3,1,1), mgp = c(3,1,0)/1.6)
```
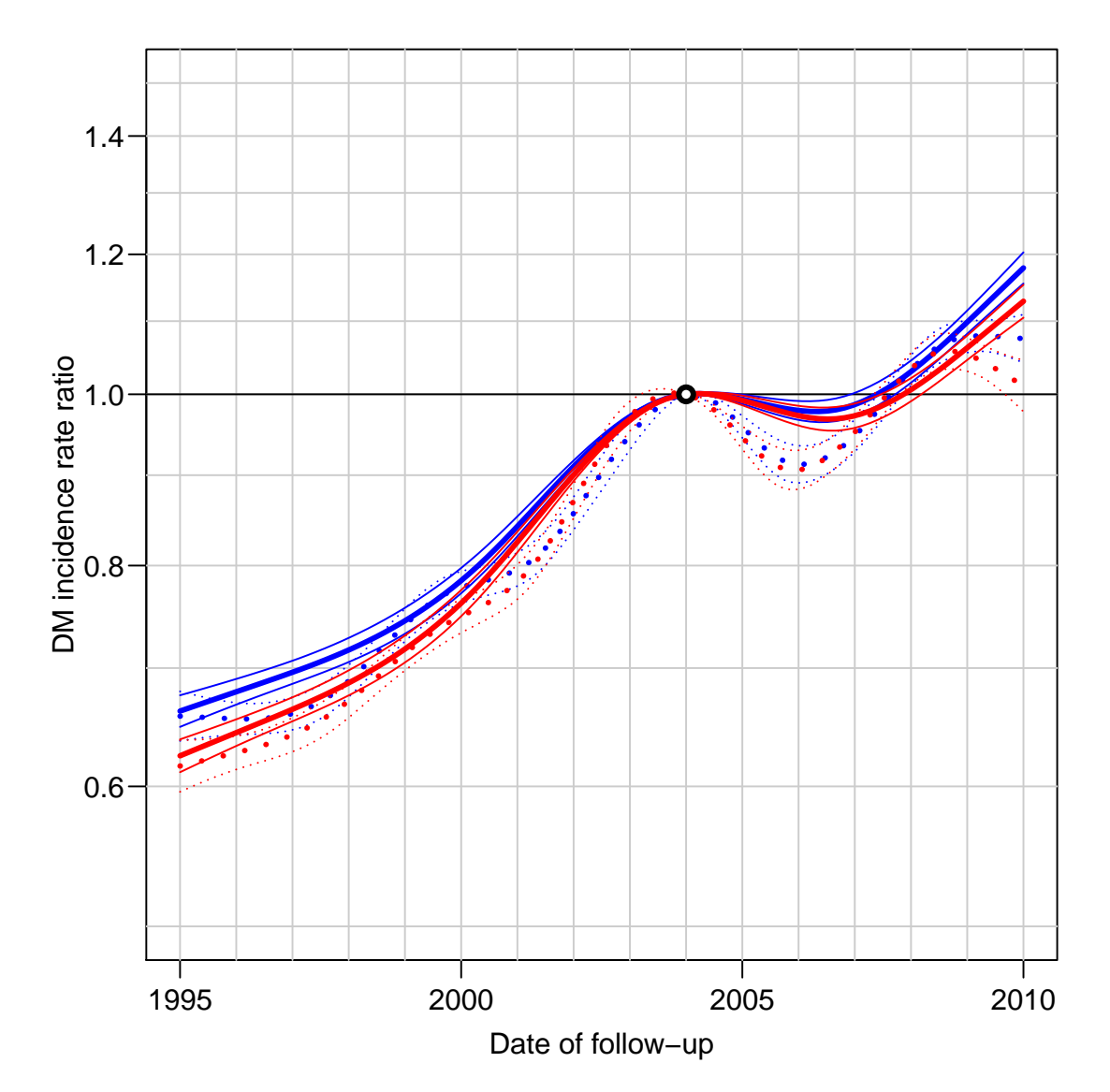

Figure 1.1: Rate-ratio relative to 1.1.2004, separately for men (blue) and women (red), dotted lines are with 10-knot splines, full lines with 5-knot splines. Clearly the 5-knot spline is the more appropriate, indicatin that there is an increase in incidence rates after around 2007.

```
> matplot( a.pt, cbind( m5.inc, f5.inc ), type="l",
+ log="y", las=1, ylim=c(0.1,20),
+ xlab="Date of follow-up",
+ ylab="DM incidence rate per 1000 PY")
> abline( v=seq(0,90,5), h=c(1:9/10,1:25), col=gray(0.8) )
> abline( h=1 )
> matlines( a.pt, cbind( m5.inc, f5.inc ), lty=1, lwd=c(3,1,1),
+ col=rep(c("blue","red"),each=3) )
> box()
```
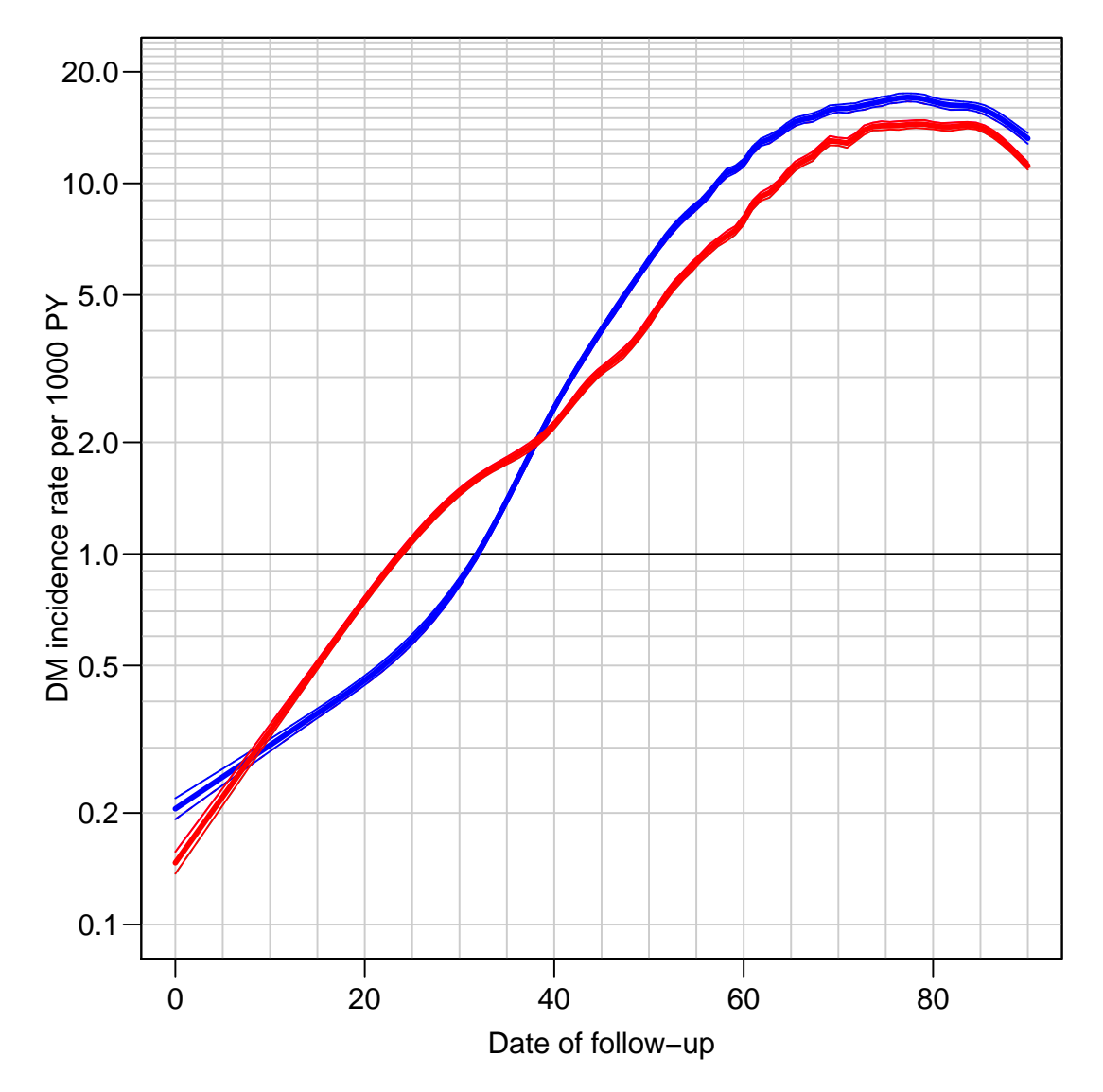

Figure 1.2: Incidence rates of DM at 1.1.2004, separately for men (blue) and women (red).